#### **DAVID FLORES** Graphic Desgin Principles II COMD 1200

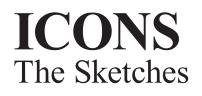

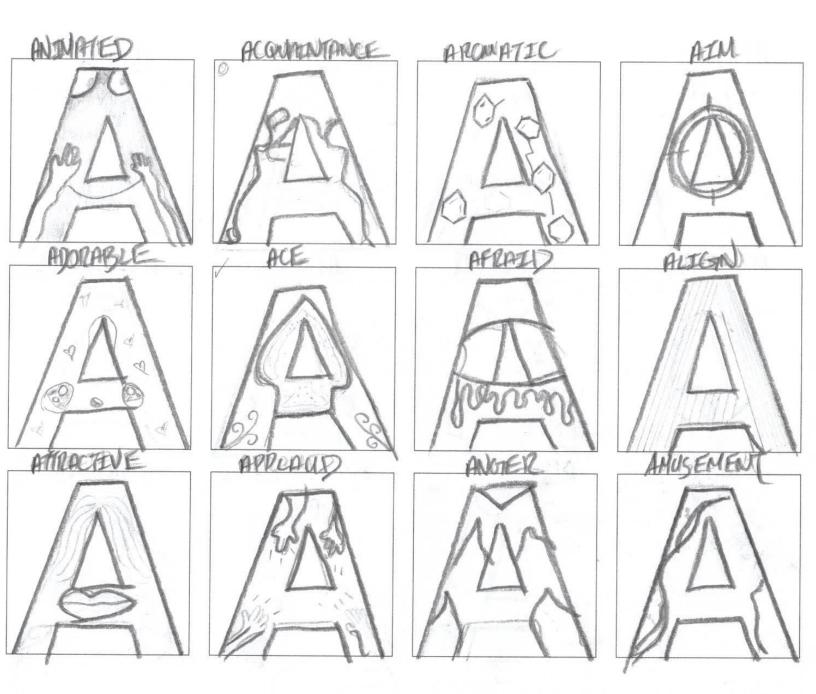

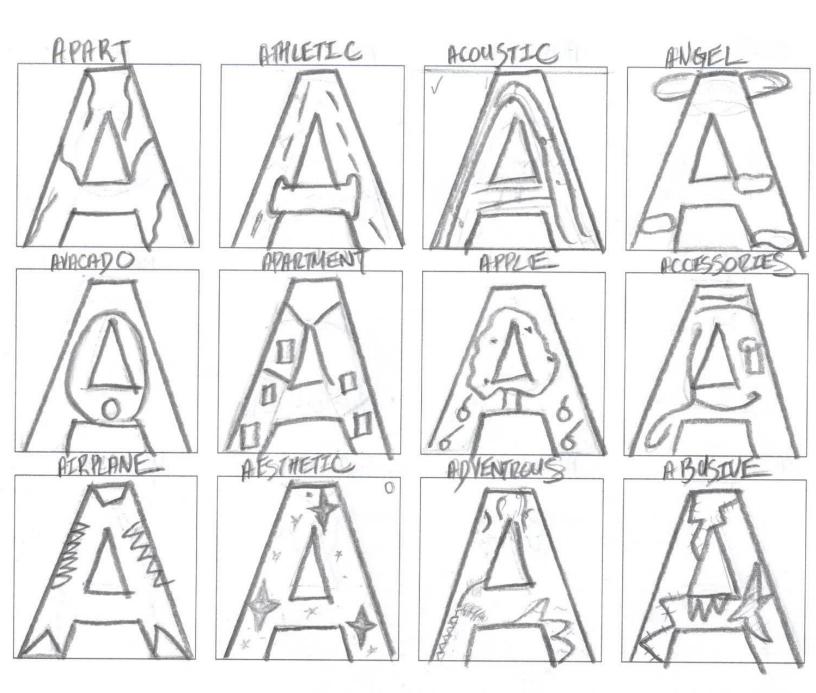

Icon Project, The project was to select a letter from the alphabet and design 24 images of words that begin with the letter chosen. But we were only allowed to remove part of the letter to design and not add. I chose the letter A.

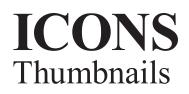

#### APPLE

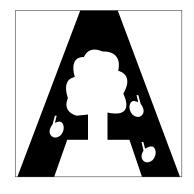

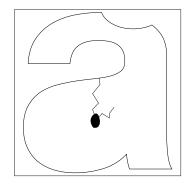

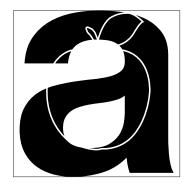

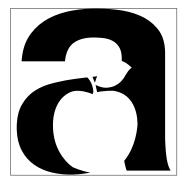

AIM

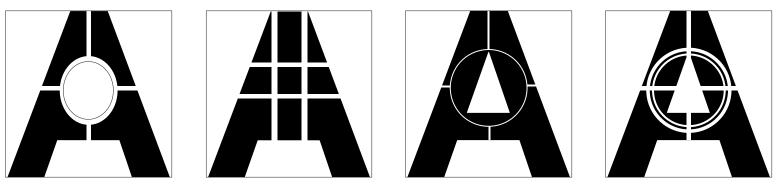

AIRPLANE

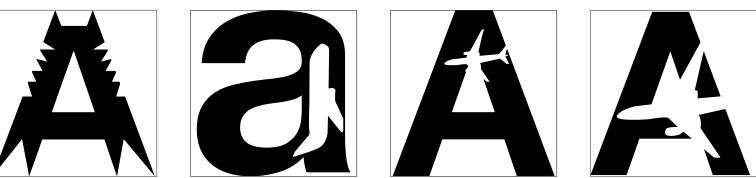

From the sketches my top 3 are the apple, aim and the airplanc. My designs revolved on trying to be simple as possible. I did this by trying a variation of ways on how to display the word in the letter. I played with different line strokes and placements.

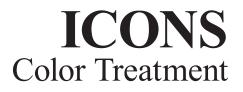

APPLE

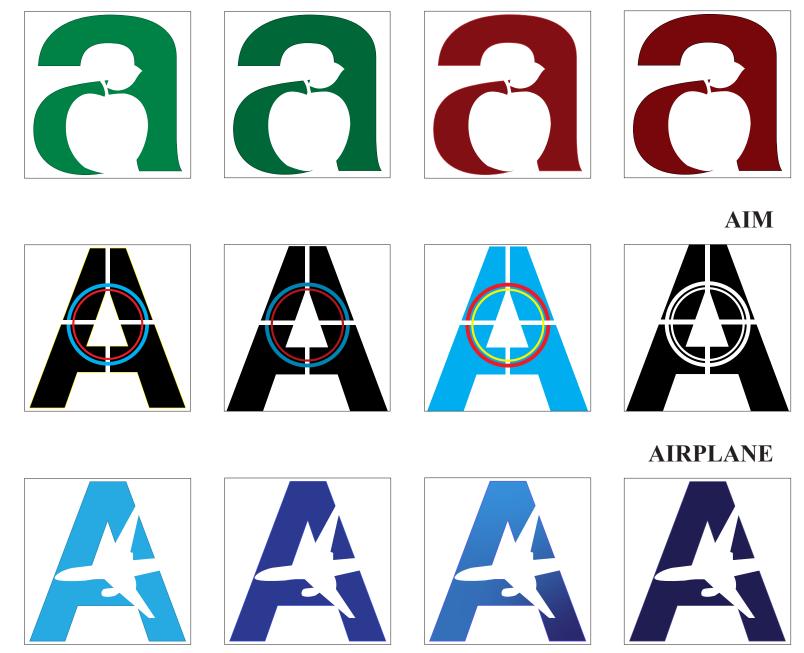

When it came to color I played with a variation of them. For apple I went with colors that portray apples like green and red. When it came to aim I played with some colors but it just did not do the icon justice. I then fianlly came to terms that Aim just did not need color. It looked great just in black and white. Lastly for Airplane I went with colors that remind me of the sky. So I played with many blues and came to terms with a nice dark navy blue.

# **ICONS** Color Palette

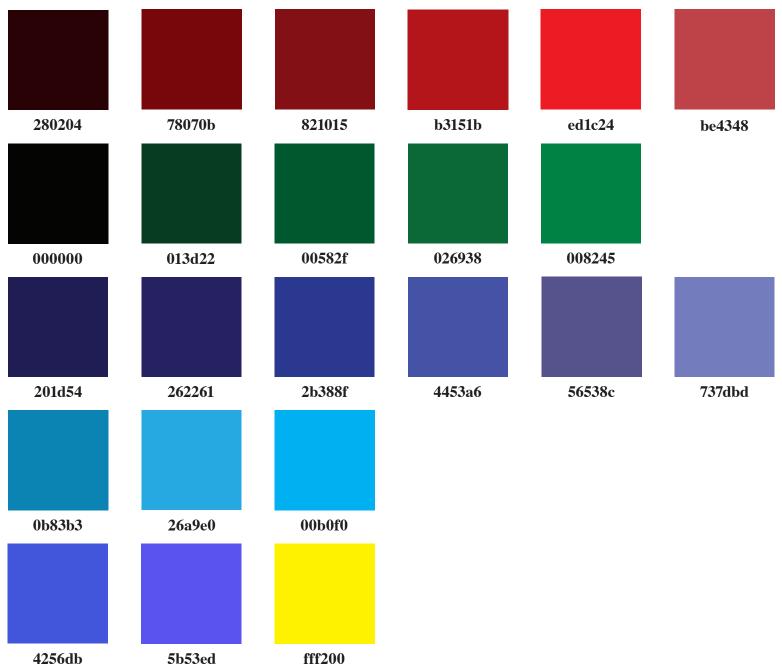

fff200

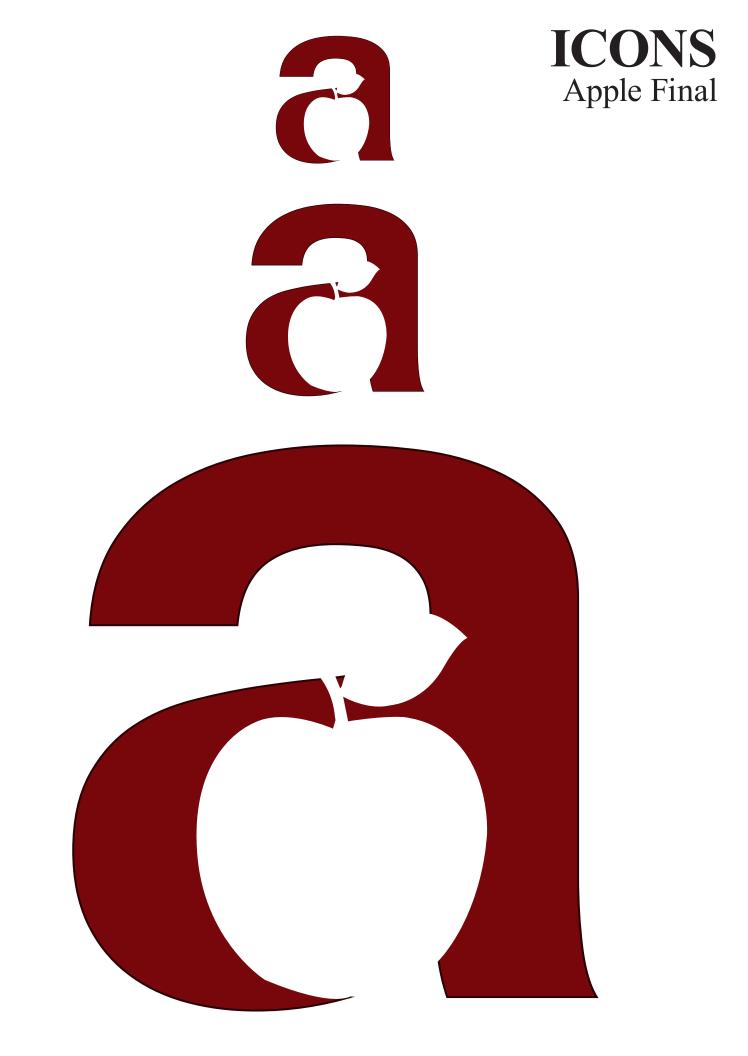

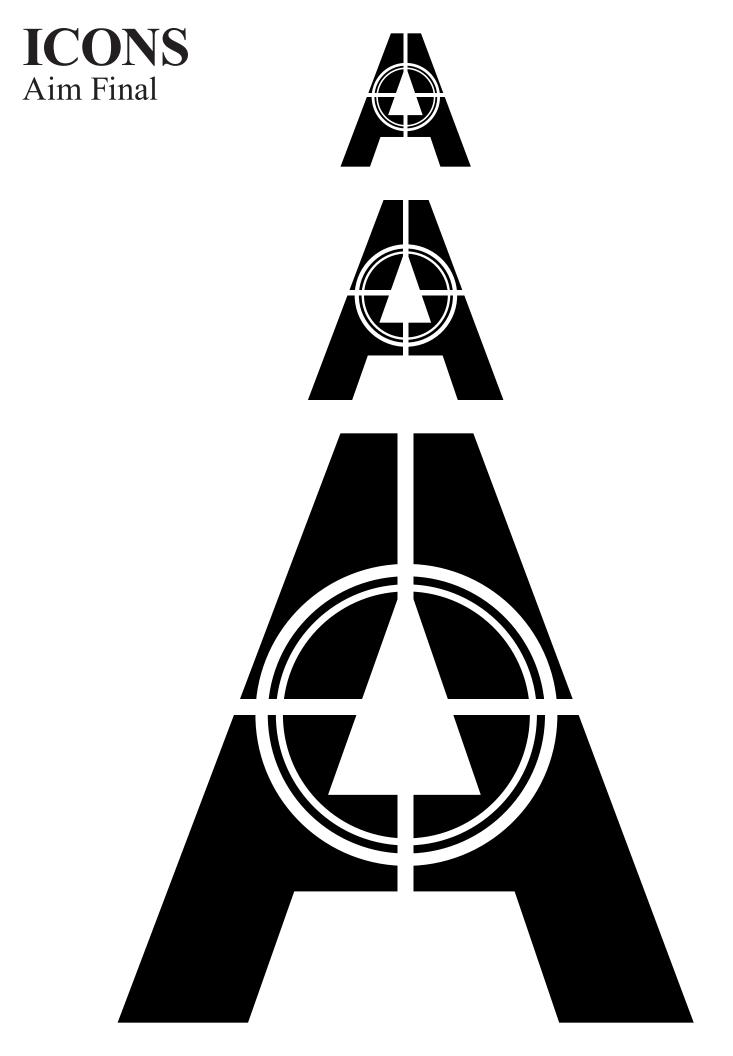

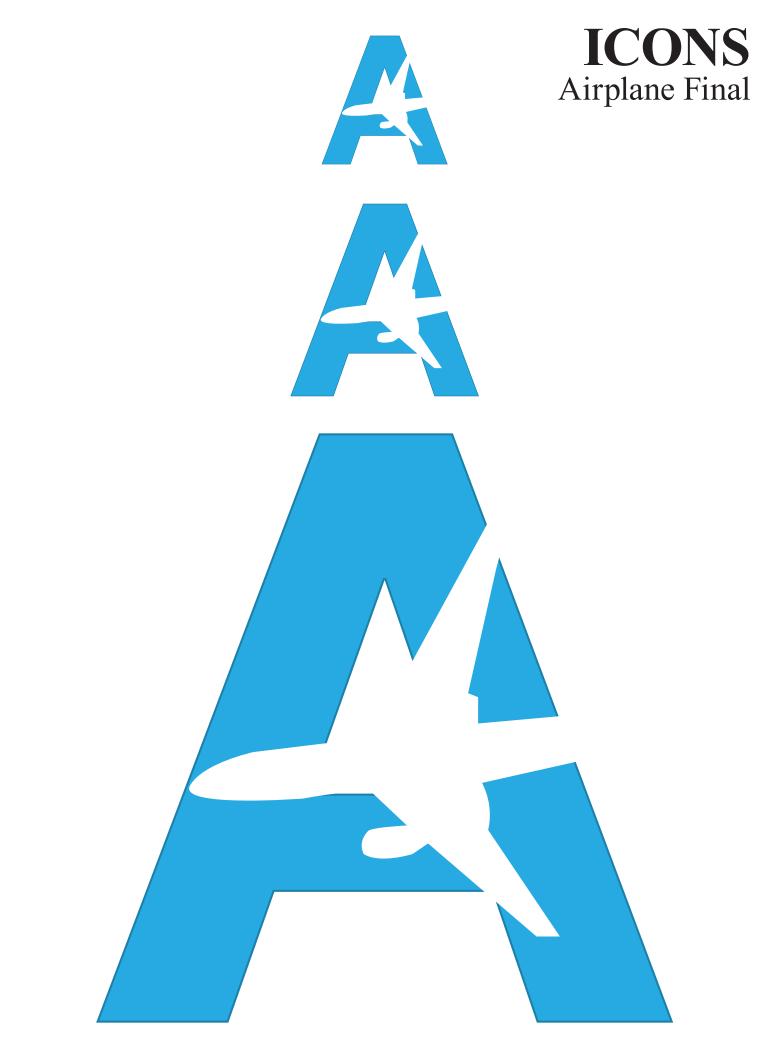

#### LIGATURES The Sketches

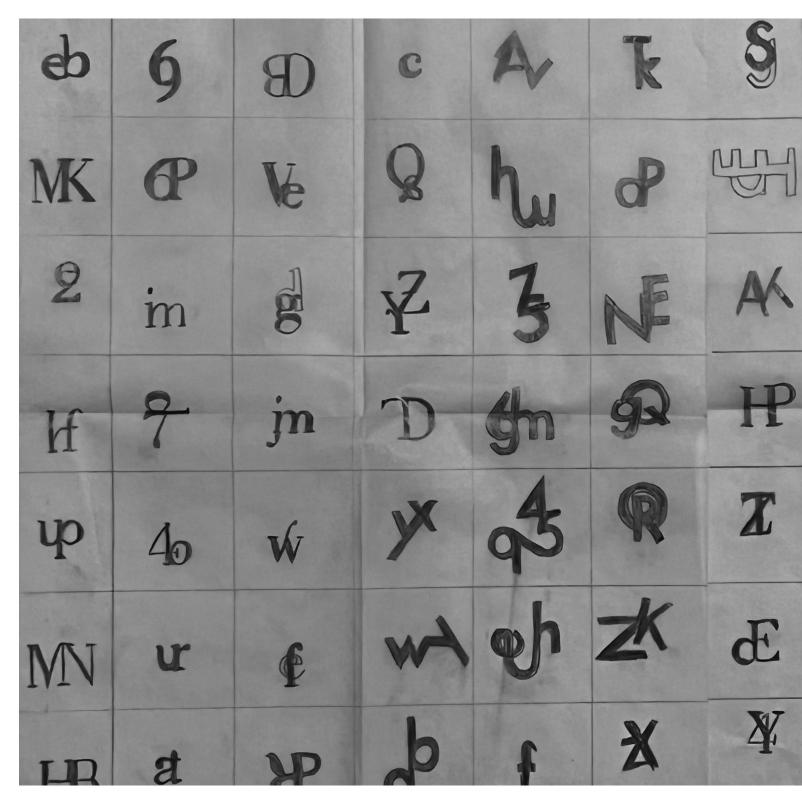

Ligature Project, The project was to create the 27th letter of the alphabet. I drew 100 ligatures using a varation of fonts like Badoni, Futura and Helvetica. Using tracing paper and printed font sheets.

| U  | NF  | Z  | ų  |
|----|-----|----|----|
| ď  | Dg. | p  |    |
| Z  | Q   | 6  | N  |
| S  | MH  | S  | ₩. |
| ţ  | h   | YX | E  |
| rk | G   | 3. | fn |
| 9  | K   | G  | V  |

Ē H h 6 R J h

I then put my sketches into indesign. Where I used pathfinder and the pen tool to make the ligatures.

## LIGATURES Progress

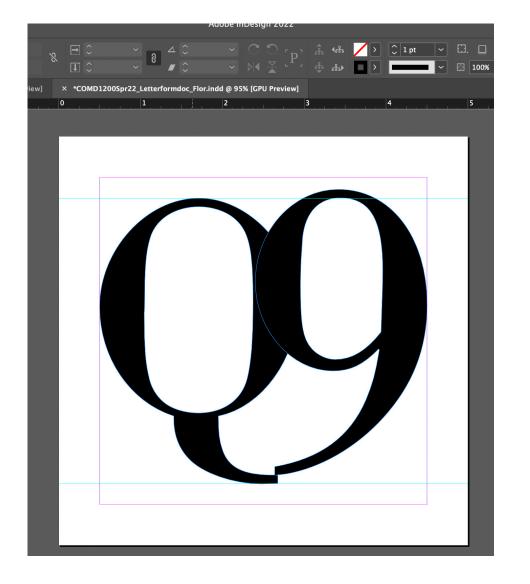

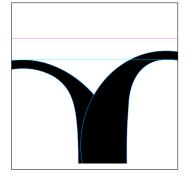

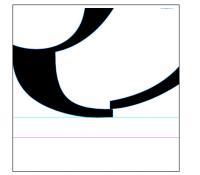

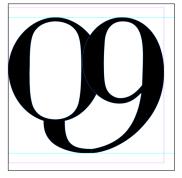

"Q" and "9" in Bodoni

I combined the Q and 9 together so they would touch by the tail of the Q and 9. I also alligned them so the bottom and the top would not be bigger than the other when it came to size.

# **LIGATURES** Final

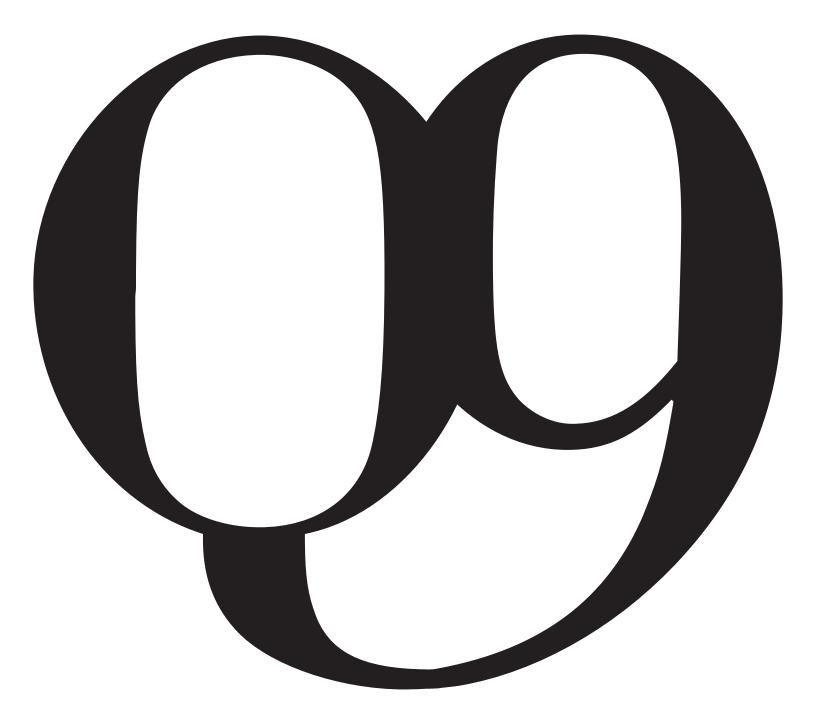

## LIGATURES Progress

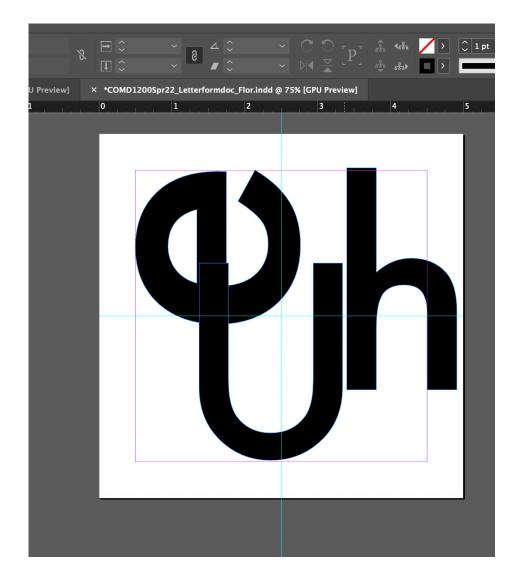

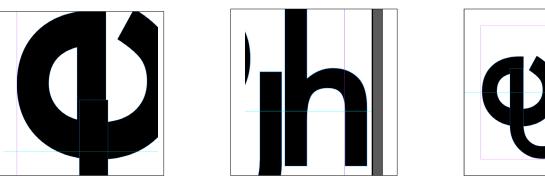

"e", "u" and "h" in Helvetica

I wanted 3 letters to be combined. So I chose the font Helvetica for its thickness in letters and also because its a san serif typeface. Meaning its better to combine together. As shown I connected the letters so they would align.

## **LIGATURES** Final

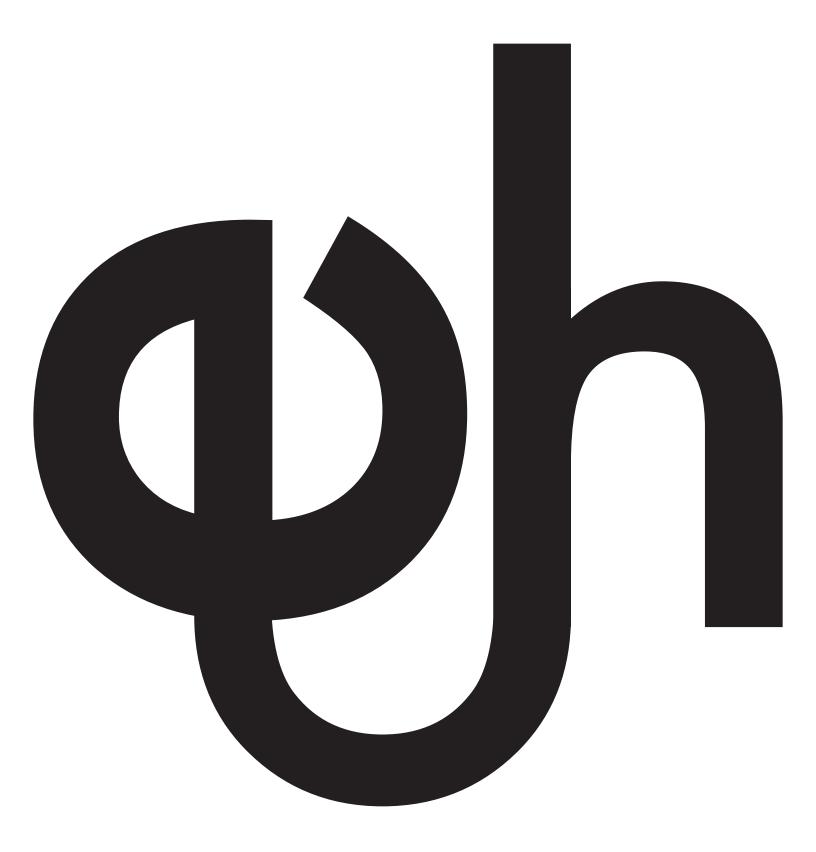

## LIGATURES Progress

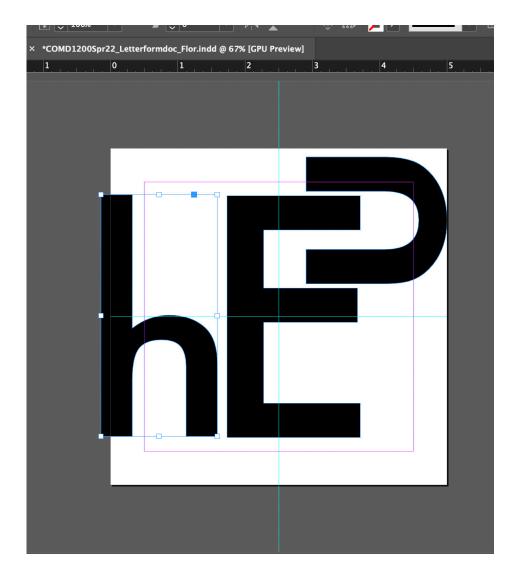

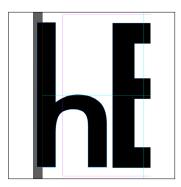

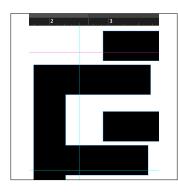

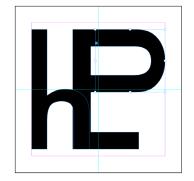

"h" "e" and "p" in Helvetica

Similar to the previous ligature I combined 3 letters and it came to be a very nice combination. But for this ligature it gave me more of a chllaenge because I had to make many adjustments so the letters would properly connect one another.

# **LIGATURES** Final

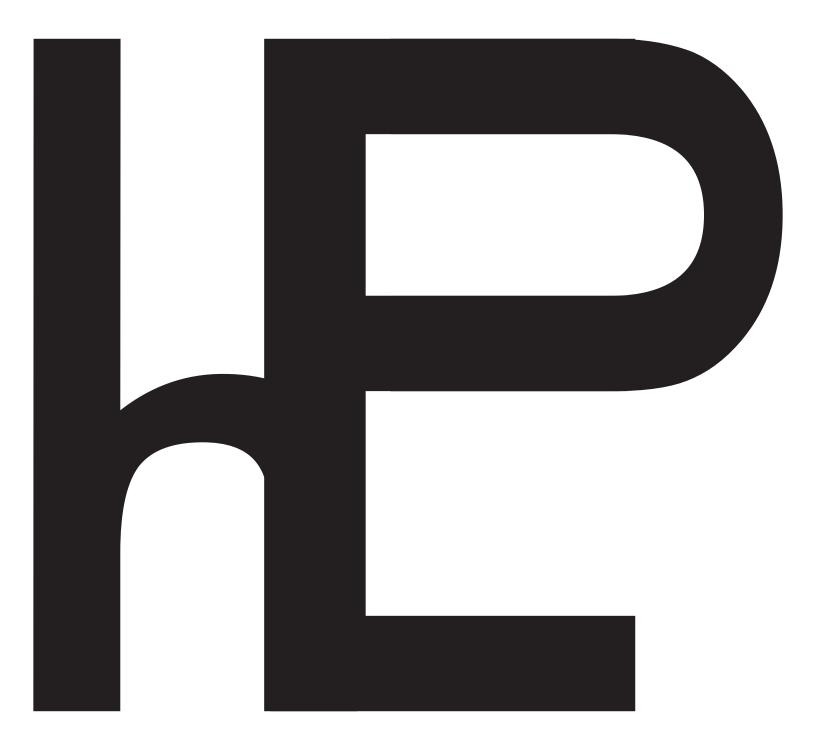

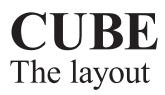

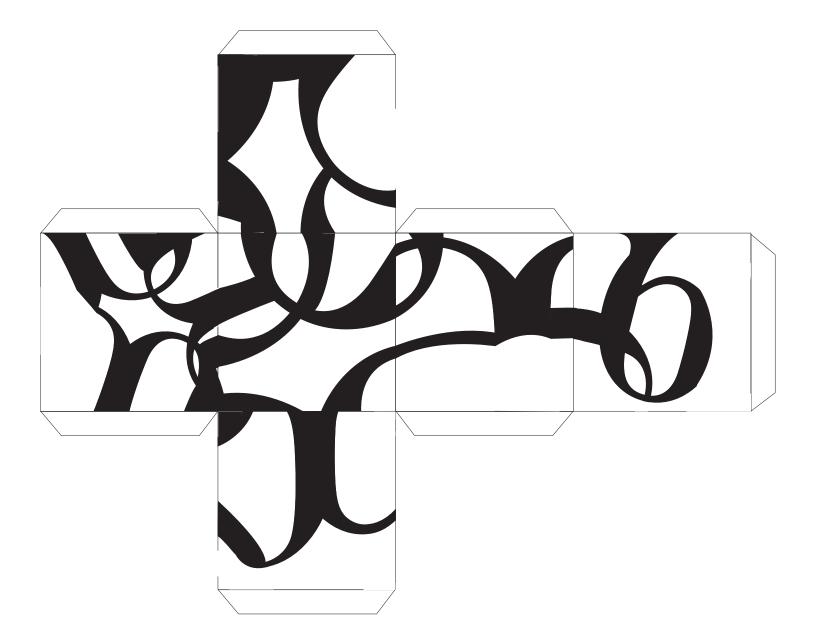

Cube Project, The project was to design a cube with type in it to show its movement through dimension. For this project I used my ligatures to build my cube. Where I designed the template. This was crucial since the type needed to touch on the sides of the cube.

# **CUBE** Final

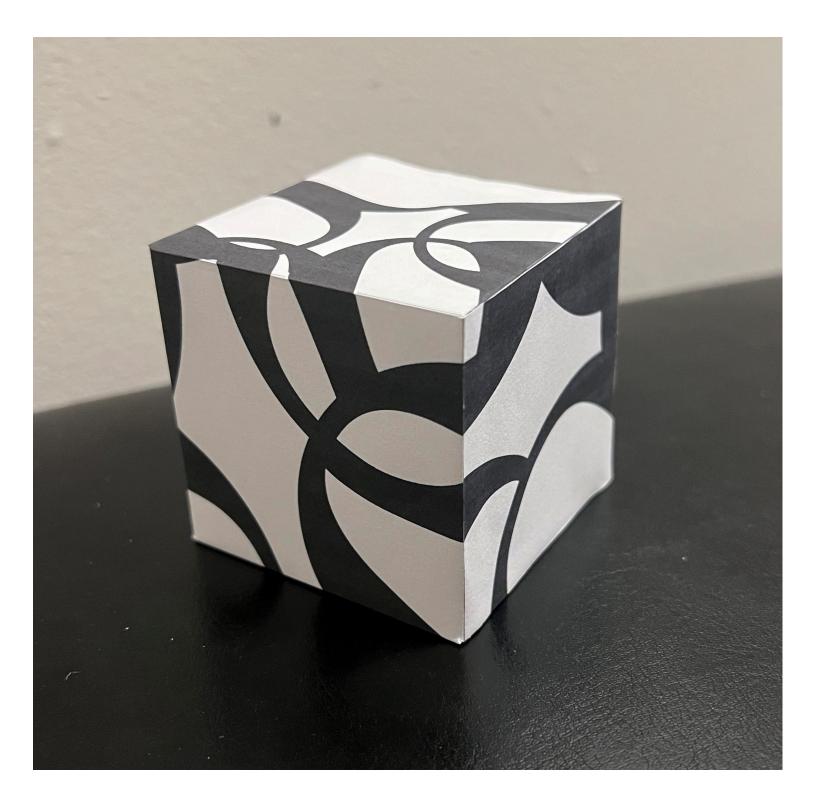

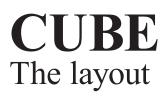

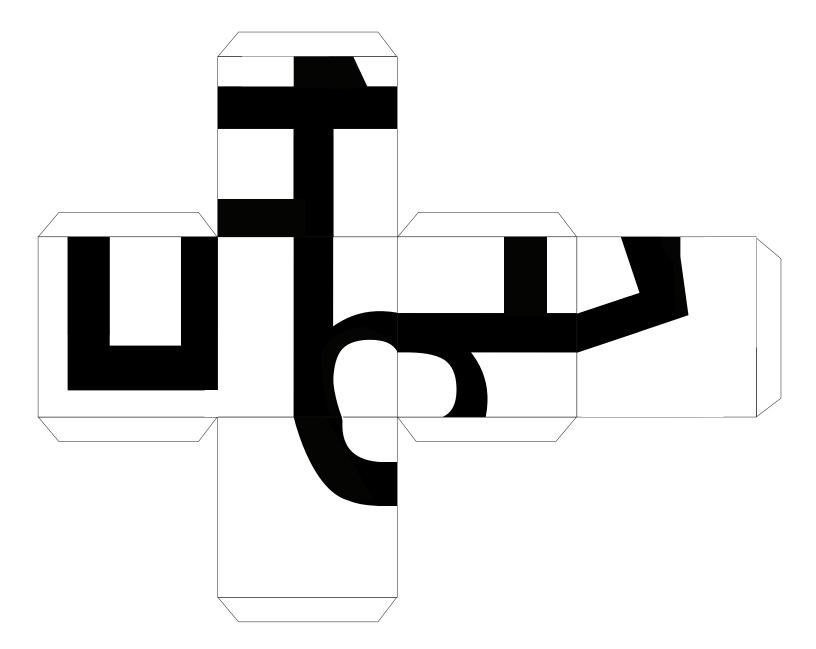

# CUBE Final

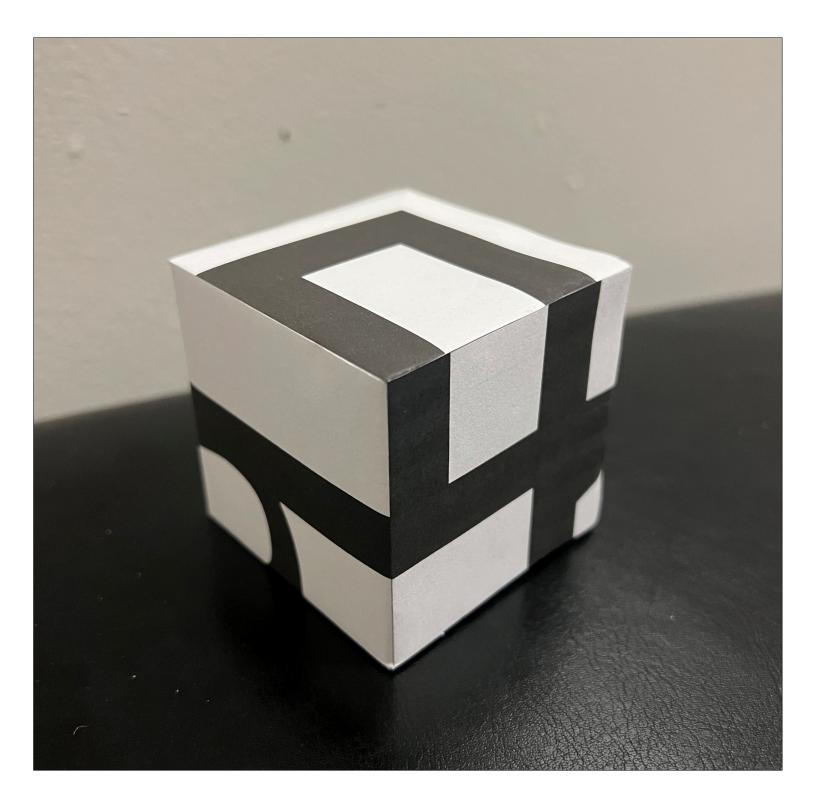

### **DESIGN HERO** The Brainstorm

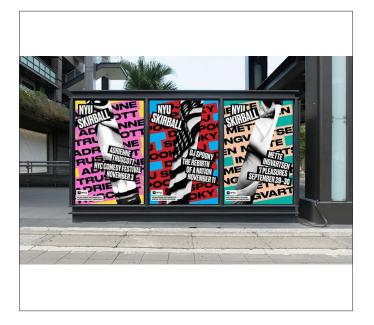

Designer Hero Project, The project was to research about a design hero and create a poster. The poster can either be a tribute poster or for an exhibit. For my design hero I chose Michael Bierut.

When it came to brainstorming I found a project from Bierut that stood out to me. It is the NYU skirball project. Where he designed using heavily typography and color. I decided to create an exhibition poster from these archives. In my own way. I wanted to include an image as well and I came across arrows that Bierut design for the Yale school of architecture.

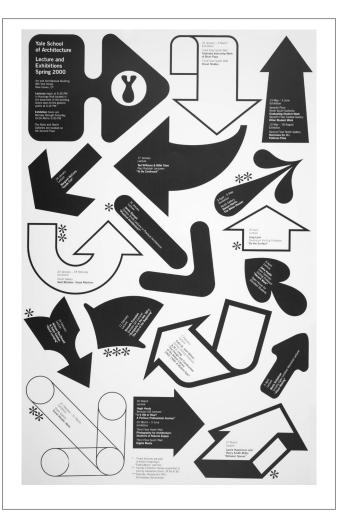

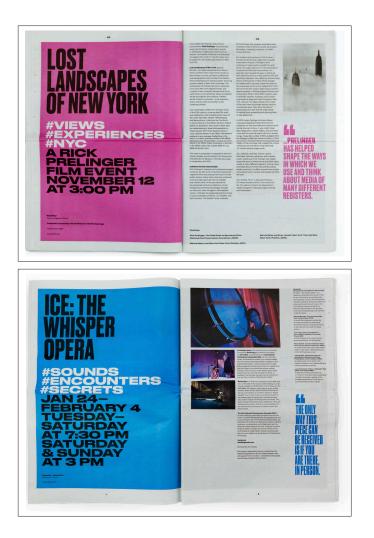

# DESIGN HERO Progress

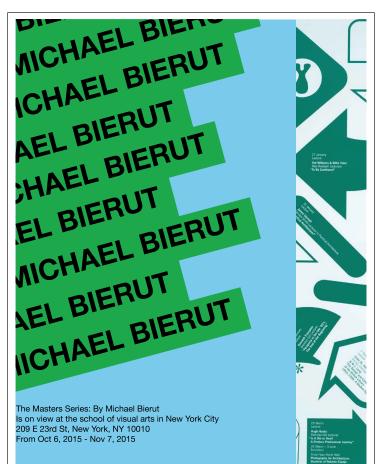

First draft of exhibiton poster

When designing my first draft I wanted to recreate the poster Bierut did for NYU Skirball. But I noticed that I incorporated 3 colors. We were only allowed to use two colors for our poster. And from those 2 colors we were allowed to use different shades of that same color. Overall, My first attempt needed some rework. Some comments I recieved were to give the type hierarchy.

Second draft of exhibition poster

For my second draft and the many verisons after this one. I took the previous comments and really focused on hierarchy. This time around I remade my grid so the type and the layout would algin perfectly for placing text, images and designs. It was a long process creating the perfect exhibiton poster for Bierut.

When it came to my final poster I incorporated well balanced hierarchy. And included the image in a really nice way making everything evenly balanced.

#### THE MASTER SERIES: BY MICHAEL BIERUT

IS ON VIEW AT THE SCHOOL OF VISUAL ARTS IN NYC 209 E 23RD ST, NEW YORK, NY 10010 FROM OCT 6, 2015 -NOV 7, 2015

### **DESIGN HERO** Color Guide

# THE MASTER SERIES: MICHAEL BIERUT

Contrage of Junie Exhibition Seventh Floor North South Gallerles Graduating Student V Seventh Floor Central

> monton cond Floor North minees for H.I.

# OCTOBER 6 -NOVEMBER 7 2015

IS ON VIEW AT THE SCHOOL OF VISUAL ARTS NYC 209 E 23RD ST NEW YORK, NY 10010

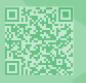

20 March Lecture Hugh Hardy Brendan Gill Lecturer "Is it Old or New? A Perilous Professional Journey" 20 March - 3 June